## Sap R3 Manuale Gratis

Yeah, reviewing a ebook Sap R3 Manuale Gratis could go to your near connections listings. This is just one of the solutions for you to be successful. As understood, capability does not recommend that you have wonderful points.

Comprehending as skillfully as treaty even more than extra will offer each success. next-door to, the notice as capably as perspicacity of this Sap R3 Manuale Gratis can be taken as without difficulty as picked to act.

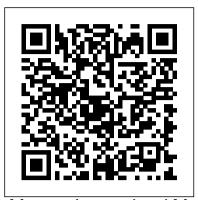

Mergent International Manual Pearson Education

SAP R/3 for Everyone is the nontechnical user's guide to working with SAP R/3, the leading business enterprise software product in the world. Written and road-tested by experienced SAP R/3 users and trainers, this book saves typical SAP R/3 users time and trouble by providing them with the universal skills needed to work with any module of this complex software. SAP R/3 can be used effectively by anyone who can perform a handful of simple procedures that are employed in nearly every SAP R/3 transaction. The authors explain these procedures in plain English, using illustrations and real-world examples. After a brief explanation of the architecture and operation of SAP R/3, readers get step-bystep instruction in Logging on and off, managing passwords, and customizing the SAP application window and screens Navigating between screens with menu folders, transaction codes, and the menu bar Setting up customized favorites folders with quick links to the initial screens of transactions and other useful resources Understanding the four basic transaction types Working on initial screens, including tips and techniques for entering codes, searching for codes, customizing initial screens, and using multiple selection screens and selection options Customizing output reports with filters, sorts, sums, and display variants Exporting output reports to Microsoft Excel and Word and e-mailing output reports to other SAP users Practical and jargon-free, SAP R/3 for Everyone provides readers with the skills and confidence they need to efficiently conduct any business activity with SAP R/3.

Testing SAP R/3 John Wiley & Sons In this IBM® Redbooks® publication, we give an overview of different data management topics related to a typical SAP® data center. The intrinsic functionality of SAP is not designed to completely handle all the tasks of

a data center by itself, but the SAP system offers several interface possibilities to attach external tools to it to accomplish this task We explain SAP basic concepts and the issues with SAP data management. We introduce Tivoli® Storage Manager and all of its products that are related to SAP data management. We provide some comparison between database backup and recovery tools. Finally, we discuss data archiving using IBM DB2® CommonStore for SAP, and discuss high availability requirements and disaster recovery considerations. The second part of this book discusses a practical implementation of SAP backup and recovery with Tivoli Storage Manager. We implement this setup on complete know-how of SAP two separate SAP systems: one running DB2 and the other running Oracle® database. We also implement LAN-free backup and FlashCopy® scenarios. In the sample implementation section, we show many different tasks, such as backup and restore, database recovery, backup monitoring, and tuning. We also cover some advanced backup/availability considerations, such as split mirror backup and standby databases. This book helps individuals that operate an SAP environment to devise a strategy for a sound and comprehensive data backup solution using the IBM Tivoli Storage Management product family.

SAP SCM SAP PRESS

Taking a direct results-oriented approach, this book effectively teaches new users how to work within the R/3 application and how to use SAP functions and when and why to use them.

Migrating to SAP S/4HANA John Wiley &

Testing SAP R/3: A Manager's Step-by-Step Guide shows how to implement a disciplined, efficient, and proven approach for testing SAP R/3 correctly from the beginning of the SAP implementation through post-production support. The book also shows SAP professionals how to efficiently provide testing coverage for all SAP objects before they are moved into a production environment. Education: From the University to the Workplace IGI Global For more than 40 years, Computerworld has been the leading source of technology news and information for IT influencers worldwide. Computerworld's awardwinning Web site

the hub of the world's largest global IT media network. SAP R/3 Reporting and Ebusiness Intelligence SAP PRESS

The book is designed to begin with the very basics and moves forward to cover the topics necessary to unleash the power of SAP - from the way tasks are handled in SAP to how Reports are executed in your task; from getting a Administrative Utilities and Background Job Scheduling to SAP R/3 Basis System; from ABAP Workbench to ABAP Programming with MM and SD Modules and much more. With each topic building upon others, you are quickly able to utilize the R/3 functionality in a meaningful and productive manner. All this, as the book zips through the material and doesn t blather on or repeat points made earlier. A definitive informative guide that will help you make good on your company s sizable investment - no doubt, every aspect is worth the price of the entire book. Materials Management with SAP S/4HANA Addison-Wesley Professional Step up your SAP PP game! Learn how to configure SAP ERP Production Planning for discrete, process, and

repetitive manufacturing and master BOM status Information Systems and Technology definitions, process message characteristics, and master data. Dive into SAP PP workflows and use Process Management, release production orders, and create planning tables. Covering everything from S&OP and MRP to SAP Demand Management and the Early Warning System,

(Computerworld.com), twice-monthly

publication, focused conference

series and custom research form

this book will help you get your production process to maximum efficiency! The 123s of ABC in SAP Springer "This book presents a Science & Business Media Innovations Through Information the human dynamics of Technology aims to provide a collection of unique perspectives on the issues surrounding the management of information technology in organizations around the world and the ways in which these issues are addressed. This valuable book is a compilation of features including the latest research in the area of IT utilization and management, in addition to being a valuable publisher. source in support of teaching and research agendas. The Software Encyclopedia Addison-Wesley Professional

Provides an overview to the exam's topics, including a "Need toKnow" list that identifies areas that must be understoodin-depth. Includes exercises that can be performed, usually with a smalltest BW server. Contains practice test questions that assess the readersknowledge of the current exam topics. Serves as a complement to the classroom training provided by SAP. Common SAP R/3 Functions

Manual SAP PRESS Common SAP R/3 Functions ManualSpringer Science & Business Media

## Getting Started with SAP R/3 IBM Redbooks

SAP is one of today's hottest popular modules. Written by the client/server systems. Now, one of the top SAP consultants in the U.S. presents advice on moving to the SAP system and shows what companies have to gain from redesigning their business models to the SAP. Readers learn how to implement the individual modules of the SAP system, and more.

InfoWorld Computing McGraw-Hill Receivable Credit Management Whether you're entering data, using SAP software on a daily basis, or need a foundational knowledge of navigating the SAP system, this book offers detailed steps and screenshots that walk you through the processes you need to do your job: logging on to the system, navigation and maintenance, creating reports, printing, and

more.

Administering SAP R/3 Common SAP R/3 Functions Manual multifaceted, global view of education, supply, demand, and career development in the customizing hints, and information systems and technology industry. It provides a tool to meet the challenges of providing improved education and employing an optimal supply of information systems and technology graduates in the decades to come" -- Provided by business partners, and more.

## Testing SAP R/3 Que

Publishing

For more than 40 years, Computerworld has been the leading source of technology news and information for IT influencers worldwide. Computerworld's award-winning Web site (Computerworld.com), twice-monthly publication, focused conference series and custom research form the hub of the world's largest global IT media network.

Workflow Management with SAP® <u>WebFlow®</u> Sybex

Configure the FI and CO Modules to Meet All Your Business Requirements Configuring SAP R/3 FI/CO is the only book of its kind: a detailed, practical guide to configuring R/3's two most experts responsible for R/3 configuration in a Fortune 200 company, it provides detailed instructions and examples for all the Financial and Controlling submodules—information that will help you make good on your company's sizable investment. Coverage includes: FI Enterprise Structure General Ledger Substitutions and Validations Automatic account assignments Accounts Payable Accounts Lockbox CO Enterprise Structure Cost Element Accounting Cost Center Accounting Internal Orders CO settlement Profitability Analysis (CO-PA) Profit Center Accounting Investment Management Visit this book's companion Web site at www.virtuosollc.com for additional coverage of FI/CO configuration techniques. <u>Using SAP R/3</u> Springer

This work introduces the SAP R/3 financial accounting module and the principles of financial accounting alongside each other. It contains real-life case studies, practical hints, illustrated examples from SAP's IDES training system. SAP R/3 System Administration John Wiley and Sons Get MM on SAP S/4HANA! Set up the master data your system needs to run its material management processes. Learn how to define material types, MRP procedures, Configure your essential processes, from purchasing and MRP runs to inventory management and goods issue and receipt. Discover how to get more out of SAP S/4HANA by using batch management, special procurement types, the Early Warning System, and other built-in tools. Highlights include: 1) Materials master data 2) Vendor master data 3) Business partners 4) Purchasing information data 5) Batch management 6) Material requirements planning (MRP) 7) Inventory management 8) Goods issue/goods receipt (GI/GR) 9) Material Ledger 10) Invoice verification 11) Document management 12) Reporting Production Planning and Control with SAP ERP Prentice Hall SAP SCM: Applications and Modeling for Supply Chain Management empowers you to capitalize on the sophistication of SAP APO. This book provides clear advice on the inevitable, critical decisions that can lead to project success or failure and shows you, wherever you are on the supply chain management staff-buyer, planner, ground controller or analyst-to fully exploit the agility SAP APO offers. SAP R/3 Financial Accounting Dreamtech Press

A guide to SAP R/3 programming covers such topics as data modeling, systems architecture, and systems installation. SAP ERP Financials User's Guide Sams Publishing Revised edition of the authors' SAP SuccessFactors employee central, [2016]

Science & Business Media